1 Programmieren "auf der Sprache"

R ist eine Programmiersprache, bei der die Elemente der Sprache selbst Gegenstand von Operationen in dieser Sprache sein können.

In R ist alles ein Objekt: Vektoren, Matrizen, Funktionen, das Ergebnis ausgeführter Funktionen.... Auch die Elemente der Sprache selbst sind Objekte. Auf Objekte können Funktionen angewendet werden, die auf diese Objekte zugeschnitten sind.

Objekt-Typen aus der Sprache

name (Name eines Objekts) expression: unevaluierter R-Code call (unevaluierter Funktionsaufruf)

Objekt-Typen, die im Zusammenhang mit Programmieren auf der Sprache interessieren:

character (z.B. Text irgendwelcher Kommandos)

list (z.B. Liste von Funktionsargumenten)

Funktionen, die auf Sprachobjekte angewendet werden können:

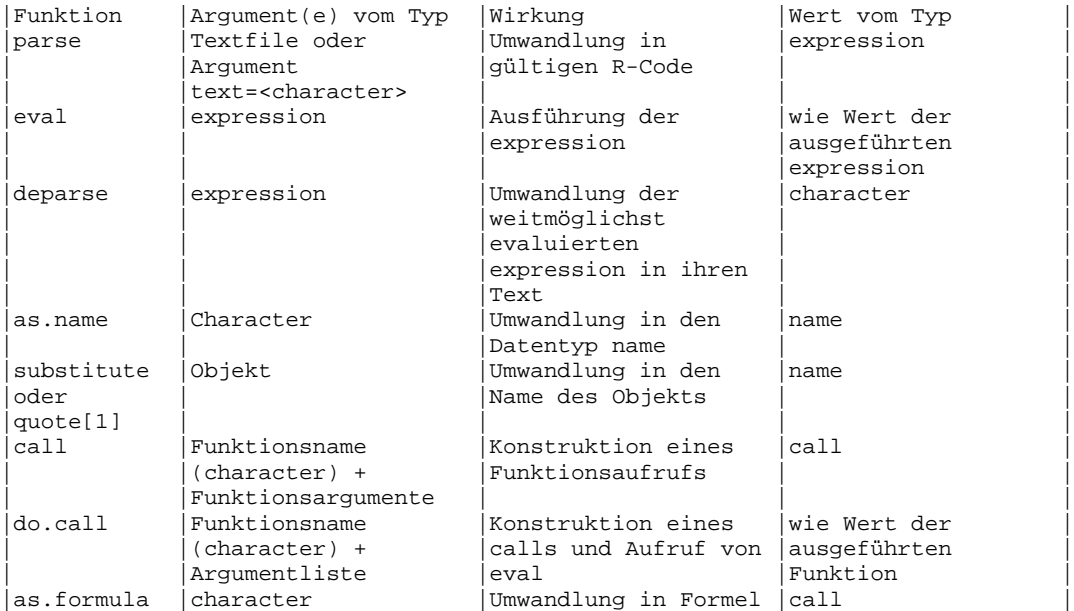

Hilfsfunktionen für die Verarbeitung von Text (character): paste, substring, nchar

### **Funktionsweise der Operationen auf der Sprache:**

1.1 Umwandlung in Expression

```
> anweisung = parse(text="x=sqrt(5)")
```

```
> anweisung
```
 $expression(x = sqrt(5))$ 

```
> mode(anweisung)
```

```
[1] "expression"
```
der Parameter text muss explizit angegeben werden, weil R sonst eine Eingabe aus einem File erwartet.

to parse = "grammatikalisch zerlegen"

1.2 Ausführen einer Expression

```
> eval(anweisung)
> x
[1] 2.236068
1.3 Funktionsaufruf
> aufruf = call("sqrt",5)
Funktionsname + beliebige Aufeinanderfolge von Argumenten
> aufruf
sqrt(5)
> mode(aufruf)
[1] "call"
1.4 Ausführen eines Funktionsaufrufs
> eval(aufruf)
[1] 2.236068
andere Möglichkeit zum Aufrufen von Funktionen:
Funktionsname + Liste von Argumenten
> do.call("sqrt",list(5))
[1] 2.236068
1.5
1.6 Definition einer Formel
> formel = y~x
> formel
y \sim x> mode(formel)
[1] "call"
> as.formula("y~x")
y ~ \sim ~ x1.7 Datentyp name für die Übergabe von Funktionsargumenten
> fuenf = 5
```

```
> eval(call("sqrt","fuenf"))
Error in sqrt("fuenf") : Non-numeric argument to mathematical function
> eval(call("sqrt",fuenf))
[1] 2.236068
> eval(call("sqrt",as.name("fuenf")))
[1] 2.236068
```
umständlich, aber manchmal nützlich: wenn die Objektnamen selbst in einer Funktion erzeugt werden

Zugriff auf das Objekt selbst aus seinem Namen:

```
> eval("fuenf")
[1] "fuenf"
eval(fuenf)
[1] 5
> as.name("fuenf")
fuenf
> as.name(fuenf)
5
```

```
1.8 Gewinnung des Namens eines Objekts als eigenes Objekt
> zahlen = 1:10
> substitute(zahlen)
zahlen
> mode(substitute(zahlen))
[1] "name"
identisch:
> quote(zahlen)
zahlen
Gewinnung des Namens als Character:
> deparse(substitute(zahlen))
[1] "zahlen"
nützlich für die Beschriftung von Plots und Output
Aber:
> deparse(zahlen)
[1] "c(1, 2, 3, 4, 5, 6, 7, 8, 9, 10)"
Obacht mit quote und substitute in Funktionen:
testfunktion = function(x){
print(quote(x))
print(substitute(x))
print(deparse(substitute(x)))
print(as.character(substitute(x)))
print(deparse(x))
}
> testfunktion(zahlen)
x
zahlen
[1] "zahlen"
[1] "zahlen"
[1] "c(1, 2, 3, 4, 5, 6, 7, 8, 9, 10)"
```
Für bloße Namen sind deparse(substitute()) und as.character(substitute()) äquivalent. Aber:

```
> deparse(substitute(sqrt(5)))
[1] "sqrt(5)"
> as.character(substitute(sqrt(5)))
[1] "sqrt" "5"
```
# 1.9 Beispiele

## 1.10 Beschriftung von Plots

```
plot.mit.beschriftung = function(x,y,...){
plot(x,y,xlabel=\text{degree}(substitute(x)),ylabel=\text{degree}(substitute(y)),...)title(paste(deparse(substitute(y)),"vs.",deparse(substitute(x))))
}
```
1.11 Erzeugung mehrerer Plots (Steuerung von sich wiederholenden Vorgängen)

```
for(metall in names(test)[2:4])
{
win.graph()
eval(call("plot",as.name("jahr"),as.name(metall),type="l"))
}
Das gleiche "zu Fuß":
for(metall in names(test)[2:4])
{
win.graph()
eval(parse(text=paste("plot(jahr,",metall,",type='l')")))
}
beachte die einfachen Anführungszeichen!
1.12 Name in Großschreibung
Name = function(objekt)
{#---erzeugt Name des Objekts in Großschreibung
if(is.character(objekt)&length(objekt)==1) name = objekt
if(is.name(objekt)) name = as.character(objekt) else
if(!is.name(objekt)) name = as.character(substitute(objekt))
Name = paste(
LETTERS[letters==substring(name, 1, 1)], substring(name, 2, nchar(name)), sep="")
Name
}
Anwendung:
for(metall in names(test)[2:4])
{
win.graph()
eval(call("plot",jahr,as.name(metall),type="l",
       xlab=Name(jahr),ylab=Name(as.name(metall))))
```
 $\}$ 

```
1.13 Anwendung der Namensfunktion auf Vektoren von Namen
```

```
> metalle = c("vanadium","chrom","nickel")
> Name(metalle)
[1] "Metalle"
> as.name(metalle)
vanadium
as.name funktioniert nicht für Vektoren
> sapply(metalle,as.name)
$vanadium
vanadium
$chrom
chrom
$nickel
nickel
komisch: Liste statt Vektor
> sapply(sapply(metalle,as.name),Name)
   vanadium chrom nickel
"Vanadium" "Chrom" "Nickel"
1.14 Anwendung: Plotten mehrerer Linien mit Legende
das ist die vektorisierte Form von Linienplots:
matplot(jahr,test[,c("vanadium","chrom","nickel")],type="l")
linienplot.mit.legende = function(x,y,...){#---Mehrlinien-Plot mit Legende
 #---y ist Matrix oder Data Frame mit nrow wie length(x)
y = data-frame(y)\texttt{match}(x,y,x\texttt{lab=Name}(\texttt{substitute}(x)), \texttt{ylab="",type="l",...})cat("linken oberen Eckpunkt der Legende in Plotkoordinaten eingeben:\n")
cat("x-Koordinate:\n")
ecke.x = as.numeric(readline())
cat("y-Koordinate:\n")
ecke.y = as.numeric(readline())
legend(ecke.x,ecke.y,
      sapply(sapply(names(y),as.name),Name), lty=1:ncol(y),col=1:ncol(y))}
2
3 Formel editieren und in Modell aufrufen
```

```
kandidaten = names(test)[-1]
varzahl = 3
formel = "arsen \sim"
for(i in 1:varzahl)
formel = paste(formel,"+",kandidaten[i])
formel
[1] "arsen ~ aluminium + titan + vanadium"
as.formula(formel)
arsen ~ aluminium + titan + vanadium
äquivalent ist
formel = eval(parse(text=formel))
```
#### **Ausreißer identifizieren und ausschließen**

```
ausreisser = function(frame=test)
{
attach(frame)
cat("Ungleichung fuer Ausreisser eingeben:\n")
ungleichung = parse(text=readline())
logi = eval(ungleichung)
logi = logi & !is.na(logi)
zeile = row.names(frame)[logi]
cat(paste("Datensatz mit",ungleichung,":\n"))
print(frame[zeile,])
frame.bereinigt = test[!logi,]
frame.bereinigt
}
```
## **Interaktive Bildung von abgeleiteten Variablen**

```
abgeleitete.variable = function(frame=test)
{
attach(frame)
cat("Formel fuer die Bildung der abgeleiteten Variablen eingeben: \n")
formel= readline()
transformation = parse(text=formel)
varneu = eval(transformation)
varneu
}
Literatur: W.N.Venables, B.D. Ripley (2000): S Programming. Springer
```

```
[1] siehe R Language Definition. Beachte dort auch match.call
```
-------------------------------------------